## Telegram raccourcis clavier

## Général

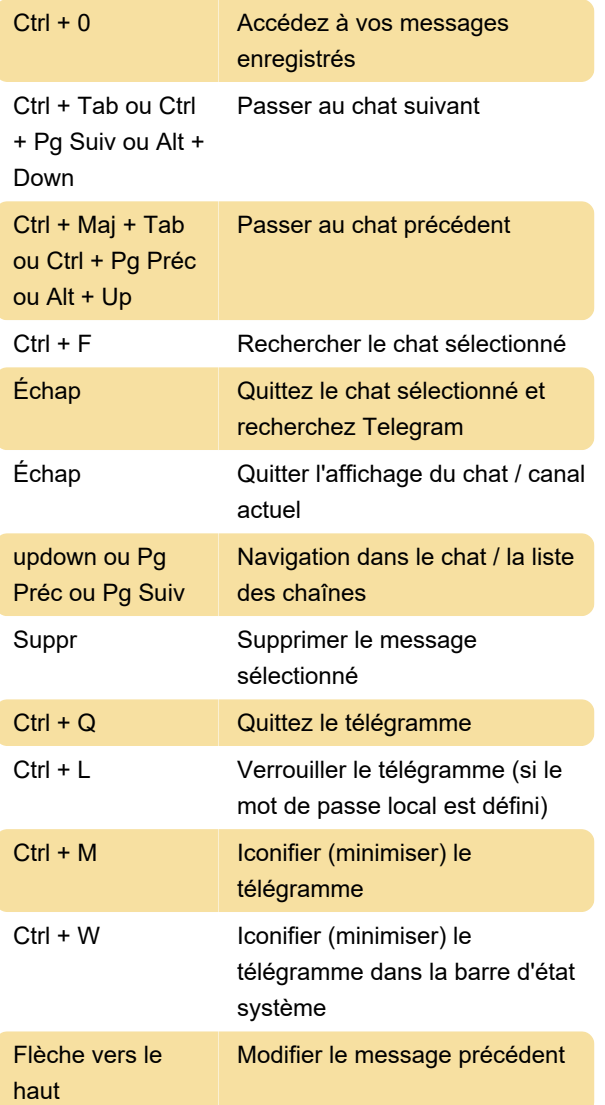

## Formatage du texte

Sélectionnez du texte et utilisez les raccourcis suivants pour mettre le texte en gras, en italique, etc.

Sur macOS, utilisez Cmd au lieu de Ctrl .

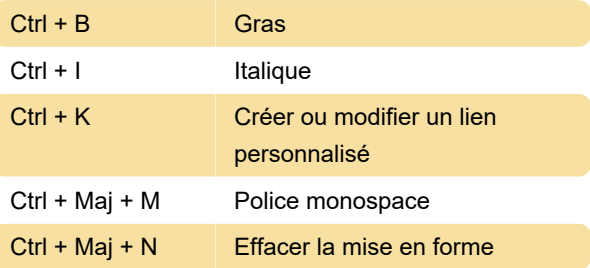

Dernière modification: 27/05/2021 08:43:45

Plus d'information: [defkey.com/fr/telegram](https://defkey.com/fr/telegram-raccourcis-clavier)[raccourcis-clavier](https://defkey.com/fr/telegram-raccourcis-clavier)

[Personnalisez ce PDF...](https://defkey.com/fr/telegram-raccourcis-clavier?pdfOptions=true)